### $<<$ AutoCAD2010  $>$

<<AutoCAD2010 >>

- 13 ISBN 9787111396130
- 10 ISBN 7111396138

出版时间:2012-10

页数:104

字数:156000

extended by PDF and the PDF

http://www.tushu007.com

### $\sim$  -<AutoCAD2010  $\sim$

AutoCAD2010 AutoCAD 2010的绘图命令、绘图方法与技巧,力图使学习者在"做中学"的同时,尽快提高AutoCAD的绘图技 AutoCAD2010 AutoCAD

 $2010$ 

Auto.CAD

AutoCAD2010 AutoCAD

## $<<$ AutoCAD2010

1 AutoCAD 2010  $1 \t1$  任务1.2 设置基本绘图环境,创建图层  $\begin{array}{ccc} & 1 & 3 & A4 \\ 2 & & & \end{array}$  $2$  $2\quad1$ 2 2 任务2.3 绘制调节板的平面图形 第3单元 文字与尺寸标注 3 1 任务3.2 尺寸标注样式的设置方法 任务3.3 尺寸标注的方法 任务3.4 几何公差与基准的标注  $\overline{4}$  任务4.1 创建具有属性的表面粗糙度图块 任务4.2 标注表面结构要求  $5$ 5 1 AutoCAD 5 2 任务5.3 绘制顶尖座装配图  $6 -$ 6 1 A4<br>6 2 A3 A3 A2 A AutoCAD **B** AutoCAD C AutoCAD

## $\sim$  <AutoCAD2010  $>$

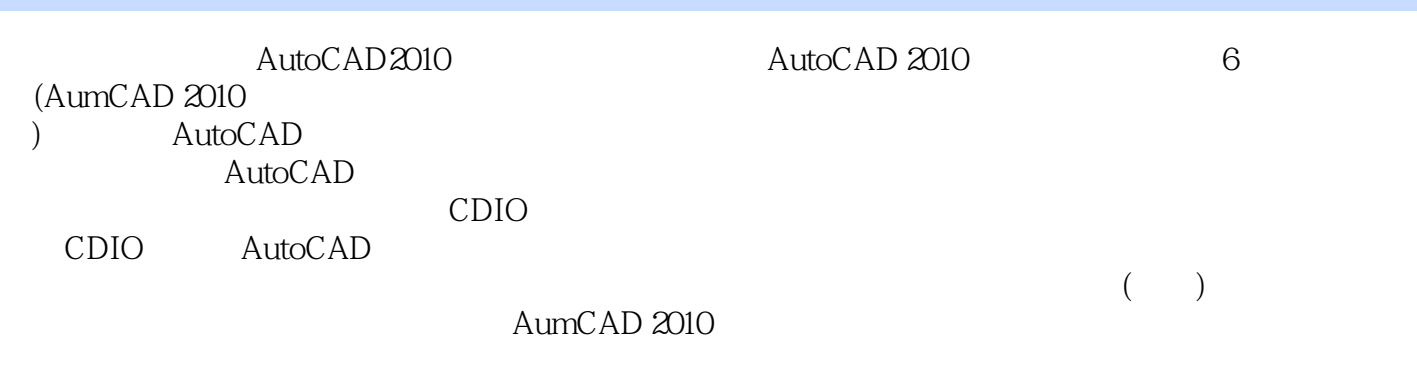

的应用能力和解决实际问题的能力,力图使学习者在"做中学"的同时,尽快地提高.AutoCAD绘图

*Page 4*

# $<<$ AutoCAD2010  $>$

本站所提供下载的PDF图书仅提供预览和简介,请支持正版图书。

更多资源请访问:http://www.tushu007.com